## Old Company Name in Catalogs and Other Documents

On April 1<sup>st</sup>, 2010, NEC Electronics Corporation merged with Renesas Technology Corporation, and Renesas Electronics Corporation took over all the business of both companies. Therefore, although the old company name remains in this document, it is a valid Renesas Electronics document. We appreciate your understanding.

Renesas Electronics website: http://www.renesas.com

April 1st, 2010 Renesas Electronics Corporation

Issued by: Renesas Electronics Corporation (http://www.renesas.com)

Send any inquiries to http://www.renesas.com/inquiry.

### **Notice**

- 1. All information included in this document is current as of the date this document is issued. Such information, however, is subject to change without any prior notice. Before purchasing or using any Renesas Electronics products listed herein, please confirm the latest product information with a Renesas Electronics sales office. Also, please pay regular and careful attention to additional and different information to be disclosed by Renesas Electronics such as that disclosed through our website.
- 2. Renesas Electronics does not assume any liability for infringement of patents, copyrights, or other intellectual property rights of third parties by or arising from the use of Renesas Electronics products or technical information described in this document. No license, express, implied or otherwise, is granted hereby under any patents, copyrights or other intellectual property rights of Renesas Electronics or others.
- 3. You should not alter, modify, copy, or otherwise misappropriate any Renesas Electronics product, whether in whole or in part.
- 4. Descriptions of circuits, software and other related information in this document are provided only to illustrate the operation of semiconductor products and application examples. You are fully responsible for the incorporation of these circuits, software, and information in the design of your equipment. Renesas Electronics assumes no responsibility for any losses incurred by you or third parties arising from the use of these circuits, software, or information.
- 5. When exporting the products or technology described in this document, you should comply with the applicable export control laws and regulations and follow the procedures required by such laws and regulations. You should not use Renesas Electronics products or the technology described in this document for any purpose relating to military applications or use by the military, including but not limited to the development of weapons of mass destruction. Renesas Electronics products and technology may not be used for or incorporated into any products or systems whose manufacture, use, or sale is prohibited under any applicable domestic or foreign laws or regulations.
- 6. Renesas Electronics has used reasonable care in preparing the information included in this document, but Renesas Electronics does not warrant that such information is error free. Renesas Electronics assumes no liability whatsoever for any damages incurred by you resulting from errors in or omissions from the information included herein.
- 7. Renesas Electronics products are classified according to the following three quality grades: "Standard", "High Quality", and "Specific". The recommended applications for each Renesas Electronics product depends on the product's quality grade, as indicated below. You must check the quality grade of each Renesas Electronics product before using it in a particular application. You may not use any Renesas Electronics product for any application categorized as "Specific" without the prior written consent of Renesas Electronics. Further, you may not use any Renesas Electronics product for any application for which it is not intended without the prior written consent of Renesas Electronics. Renesas Electronics shall not be in any way liable for any damages or losses incurred by you or third parties arising from the use of any Renesas Electronics product for an application categorized as "Specific" or for which the product is not intended where you have failed to obtain the prior written consent of Renesas Electronics. The quality grade of each Renesas Electronics product is "Standard" unless otherwise expressly specified in a Renesas Electronics data sheets or data books, etc.
	- "Standard": Computers; office equipment; communications equipment; test and measurement equipment; audio and visual equipment; home electronic appliances; machine tools; personal electronic equipment; and industrial robots.
	- "High Quality": Transportation equipment (automobiles, trains, ships, etc.); traffic control systems; anti-disaster systems; anticrime systems; safety equipment; and medical equipment not specifically designed for life support.
	- "Specific": Aircraft; aerospace equipment; submersible repeaters; nuclear reactor control systems; medical equipment or systems for life support (e.g. artificial life support devices or systems), surgical implantations, or healthcare intervention (e.g. excision, etc.), and any other applications or purposes that pose a direct threat to human life.
- 8. You should use the Renesas Electronics products described in this document within the range specified by Renesas Electronics, especially with respect to the maximum rating, operating supply voltage range, movement power voltage range, heat radiation characteristics, installation and other product characteristics. Renesas Electronics shall have no liability for malfunctions or damages arising out of the use of Renesas Electronics products beyond such specified ranges.
- 9. Although Renesas Electronics endeavors to improve the quality and reliability of its products, semiconductor products have specific characteristics such as the occurrence of failure at a certain rate and malfunctions under certain use conditions. Further, Renesas Electronics products are not subject to radiation resistance design. Please be sure to implement safety measures to guard them against the possibility of physical injury, and injury or damage caused by fire in the event of the failure of a Renesas Electronics product, such as safety design for hardware and software including but not limited to redundancy, fire control and malfunction prevention, appropriate treatment for aging degradation or any other appropriate measures. Because the evaluation of microcomputer software alone is very difficult, please evaluate the safety of the final products or system manufactured by you.
- 10. Please contact a Renesas Electronics sales office for details as to environmental matters such as the environmental compatibility of each Renesas Electronics product. Please use Renesas Electronics products in compliance with all applicable laws and regulations that regulate the inclusion or use of controlled substances, including without limitation, the EU RoHS Directive. Renesas Electronics assumes no liability for damages or losses occurring as a result of your noncompliance with applicable laws and regulations.
- 11. This document may not be reproduced or duplicated, in any form, in whole or in part, without prior written consent of Renesas Electronics.
- 12. Please contact a Renesas Electronics sales office if you have any questions regarding the information contained in this document or Renesas Electronics products, or if you have any other inquiries.
- (Note 1) "Renesas Electronics" as used in this document means Renesas Electronics Corporation and also includes its majorityowned subsidiaries.
- (Note 2) "Renesas Electronics product(s)" means any product developed or manufactured by or for Renesas Electronics.

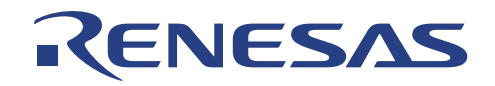

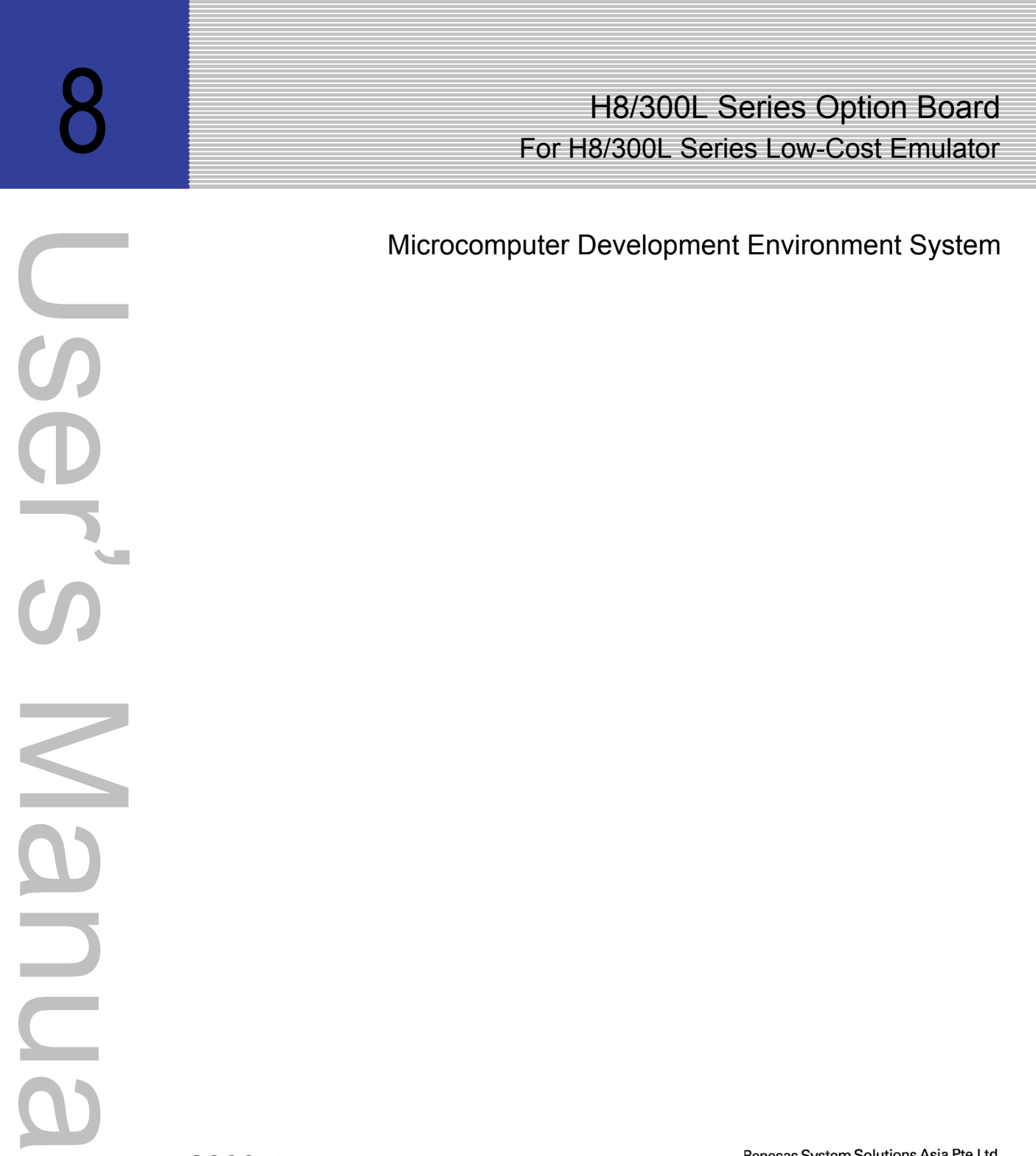

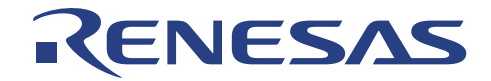

 **Microcomputer Development Environment System** 

## **H8/300L Series Option Board For H8/300L Series Low-cost Emulator**

**H8/3857 Series Microcomputer** 

**User's Manual** 

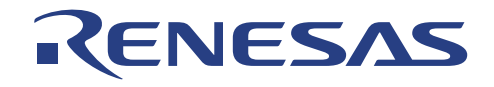

## **H8/300L Series Option Board for ALE300L Low-cost Emulator User's Manual**

Published by : Renesas System Solutions Asia Pte. Ltd. Date : April 1st, 2003, Version 1.0 Copyright (C) Renesas System Solutions Asia Pte. Ltd. All rights reserved.

### **Trademarks**

#### **(a) General**

All brand or product names used in this manual are trademarks or registered trademarks of their respective companies or organizations.

#### **(b) Specific**

Microsoft MS-DOS is registered trademark. MS-Windows is a trademark of Microsoft Corporation. Pentium is a registered trademark of Intel.

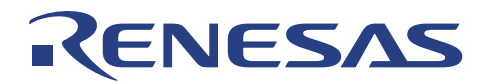

## **IMPORTANT INFORMATION**

- **READ this user's manual before using this option board product.**
- **KEEP the user's manual handy for future reference.**

**Do not attempt to use the option board product until you fully understand its mechanism.** 

### **H8/300L Series Option Board:**

Throughout this document, the term "H8/300L Series Option Board" shall be defined as the ALE300L option board or ALE300L–H8/3857 LCD Board produced only by Renesas System Solutions Asia Pte. Ltd. excludes all subsidiary products.

The user system or a host computer is not included in this definition.

### **Purpose of the Emulator Product:**

This emulator product is a software and hardware development tool for systems employing the H8/3857 series microcomputer. This emulator product must only be used for the above purpose.

#### **Improvement Policy:**

Renesas System Solutions Asia Pte. Ltd. (hereafter collectively referred to as Renesas) pursues a policy of continuing improvement in design, performance, and safety of the emulator product. Renesas reserves the right to change, wholly or partially, the specifications, design, user's manual, and other documentation at any time without notice.

### **Target User of the Emulator Product:**

This emulator product should only be used by those who have carefully read and thoroughly understood the information and restrictions contained in the user's manual. Do not attempt to use the emulator product until you fully understand its mechanism.

It is highly recommended that first-time users be instructed by users that are well versed in the operation of emulator product.

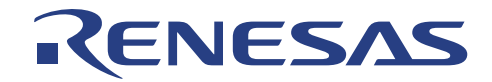

## **LIMITED WARRANTY**

Renesas warrants its option board products to be manufactured in accordance with published specifications and free from defects in material and/or workmanship. Renesas, at its option, will repair or replace any option board products returned intact to the factory, transportation charges prepaid, which Renesas, upon inspection, shall determine to be defective in material and/or workmanship. The foregoing shall constitute the sole remedy for any breach of Renesas warranty. This warranty extends only to you, the original Purchaser. It is not transferable to anyone who subsequently purchases the option board product from you. Renesas is not liable for any claim made by a third party or made by you for a third party.

## **DISCLAIMER**

RENESAS MAKES NO WARRANTIES, EITHER EXPRESS OR IMPLED, ORAL OR WRITTEN, EXCEPT AS PROVIDED HEREIN, INCLUDING WITHOUT LIMITATION THEREOF, WARRANTIES AS TO MARKETABILITY, MECRCHANTABILITY, FITNESS FOR ANY PARTICULAR PURPOSE OR USE, OR AGAINST INFRINGEMENT OF ANY PATENT. IN NO EVENT SHALL RENESAS BE LIABLE FOR ANY DIRECT, INCIDENTAL OR CONSEQUENTIAL DAMAGES OF ANY NATURE, OR LOSSES OR EXPENSES RESULTING FROM ANY DEFECTIVE OPTION BOARD PRODUCT, THE USE OF ANY OPTION BOARD PRODUCT OR ITS DOCUMENTATION, EVEN IF ADVISED OF THE POSSIBILITY OF SUCH DAMAGES. EXCEPT AS EXPRESSLY STATED OTHERWISE IN THIS WARRANTY, THIS OPTION BOARD PRODUCT IS SOLD "AS IS". AND YOU MUST ASSUME ALL RISK FOR THE USE AND RESULTS OBTAINED FROM THE OPTION BOARD PRODUCT.

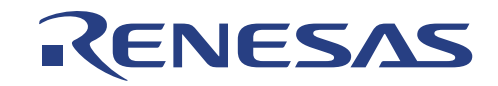

### **State Law:**

Some states do not allow the exclusion or limitation of implied warranty or liability for incidental or consequential damages, so the above limitation or exclusion may not apply to you. This warranty gives you specific legal rights, and you may have other rights which may varies from state to state.

### **The Warranty is Void in the Following Cases:**

Renesas shall have no liability or legal responsibility for any problems caused by misuse, abuse, misapplication, neglect, improper handling, installation, repair or modifications of the emulator product without Renesas's prior written consent or any problems caused by the user system.

#### **Restrictions:**

- 1. Earthing (applies only to manual for Renesas hardware products) This hardware is designed for use with equipment that is fully earthed. Ensure that all equipments used are appropriately earthed. Failure to do so could lead to danger for the operator or damaged to equipments.
- 2. Electrostatic Discharge Precautions (applies only to manuals for Renesas hardware products) This hardware contains devices that are sensitive to electrostatic discharge. Ensure appropriate precautions are observed during handling and accessing connections. Failure to do so could result in damage to the equipment.

### **All Right Reserved:**

This user's manual and emulator product are copyrighted and all rights are reserved by Renesas. No part of this user's manual, all or part, any be reproduced or duplicated in any form, in hardcopy or machine-readable form, by any means available without Renesas's prior written consent.

### **Other Important Things to Keep in Mind:**

- 1. Circuitry and other examples described herein are meant merely to indicate the characteristics and performance of Renesas Technology's semiconductor products. Renesas assumes no responsibility for any intellectual property claims or other problems that may result from applications based on the examples described herein.
- 2. No license is granted by implication or otherwise under any patents or other rights of any third party or Renesas.
- 3. MEDICAL APPLICATIONS: Renesas Technology's products are not authorized for use in MEDICAL APPLICATIONS without the written consent of the appropriate officer of Renesas Technology (Asia Sales company). Such use includes, but is not limited to, use in life support systems. Buyers of Renesas Technology's products are requested to notify the relevant Renesas Technology (Asia Sales offices) when planning to use the products in MEDICAL APPLICATIONS.

### **Figures:**

Some figures in this user's manual may show items different from your actual system.

#### **Limited Anticipation of Danger:**

Renesas cannot anticipate every possible circumstance that might involve a potential hazard. The warnings in this user's manual and on the emulator product are therefore not all inclusive. Therefore, you must use the emulator product safely at your own risk.

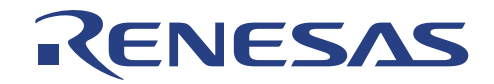

## **PREFACE**

This guide explains how to set-up and use the ALE300L option board for the H8/300L series of microcomputer.

**Section 1** Introduction Gives an introduction to the system, package, specification and functions. **Section 2** Installation Explains how to setup and install ALE300L emulator and option board. Target system connection is illustrated in this section too.

### **Related Manuals:**

- H8S/H8/300 series C/C++ Compiler, Assembler, Optimizing Linkage Editor User's Manual
- H8/300L Series Hardware Manual

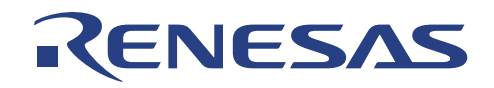

## **Table of Contents**

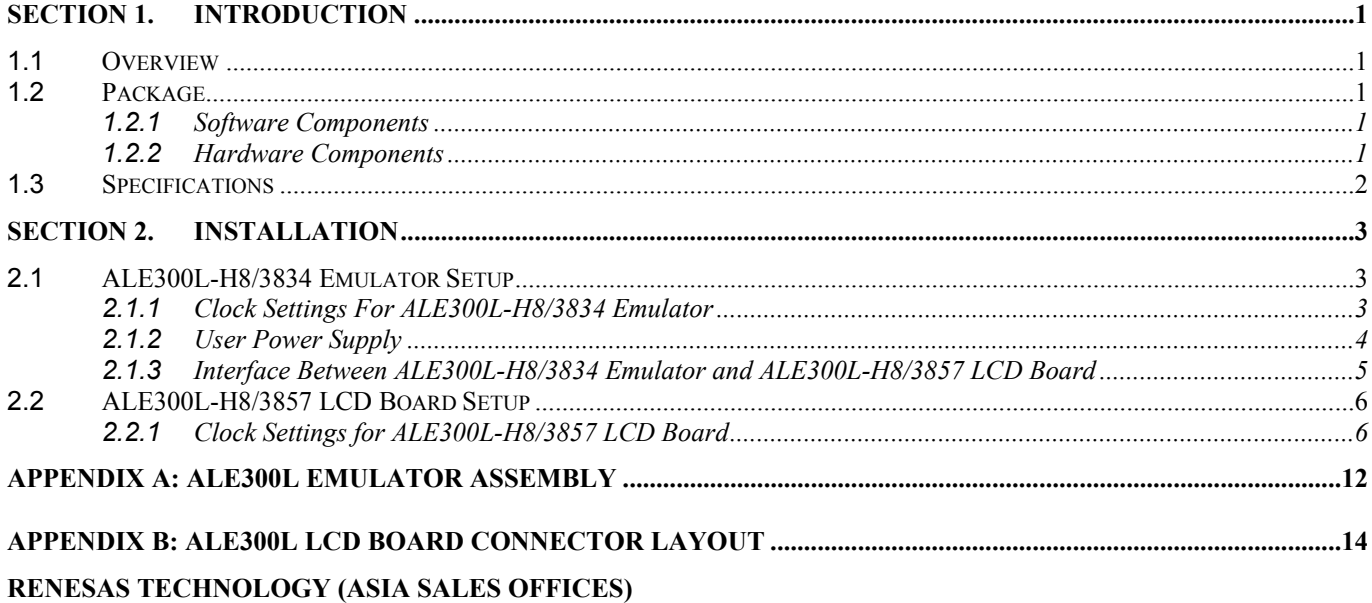

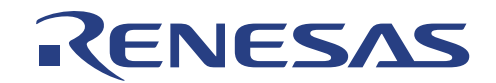

## **Section 1. Introduction**

## **1.1 Overview**

The ALE300L-3857 LCD Board is a part of ALE series of real time, ease-of-use, cost-effective support tools. This LCD board is designed to work with ALE300L-H8/3834 Emulator to support the development of the game application with dot-matrix LCD.

HDI (Hitachi Debugging Interface) for ALE300L-H8/3857 LCD Board follows the HDI families of software, providing uniform Graphical User Interface across Renesas option boards. It inherits the usual user-friendly environment of a general MS-Window based program, providing on-line help and emulation commands by clicking the mouse buttons.

## **1.2 Package**

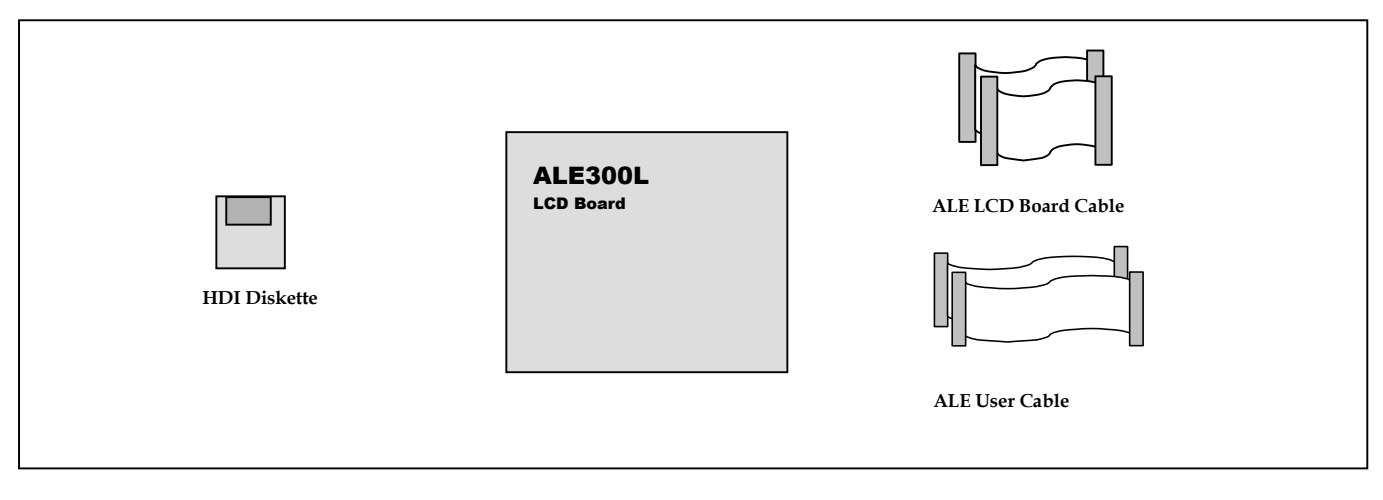

**Figure 1-1 ALE300L-H8/3857 LCD Board Package** 

### **1.2.1 Software Components**

The software components included in the package are listed below.

- 1 x HDI Installation Disk
	- Setup.exe

## **1.2.2 Hardware Components**

The hardware components included in the package are listed below.

- 1 x ALE300L-H8/3857 LCD Board
- 3 x ALE User Cables
- 2 x ALE LCD Board Cables

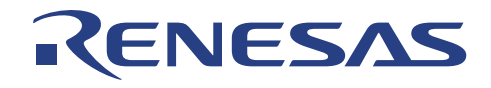

## **1.3 Specifications**

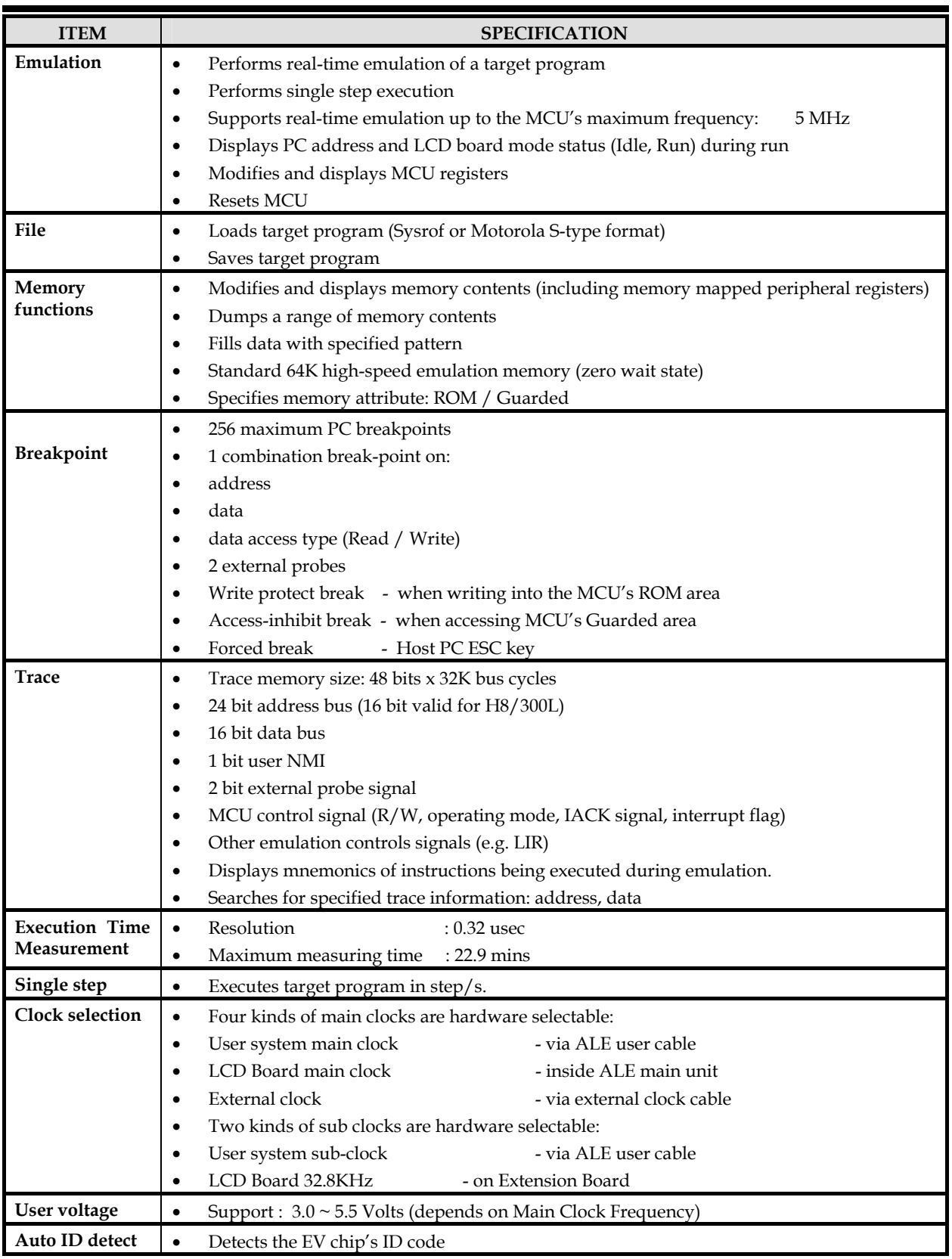

### **Table 1-1 ALE300L Specification**

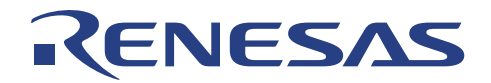

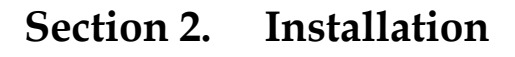

## **2.1 ALE300L-H8/3834 Emulator Setup**

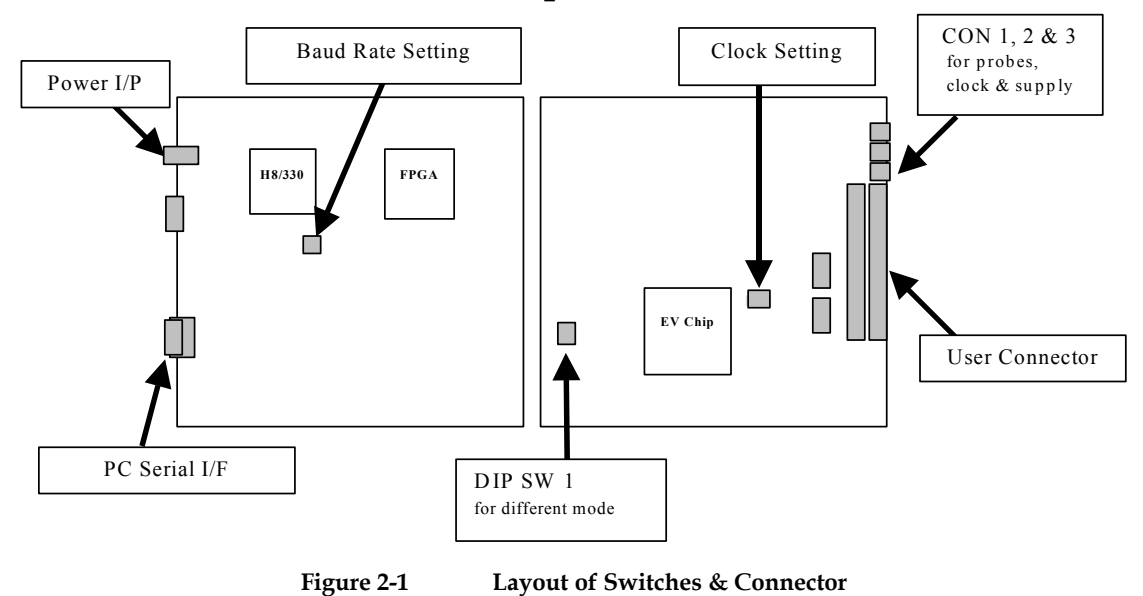

### **2.1.1 Clock Settings For ALE300L-H8/3834 Emulator**

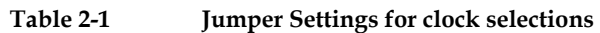

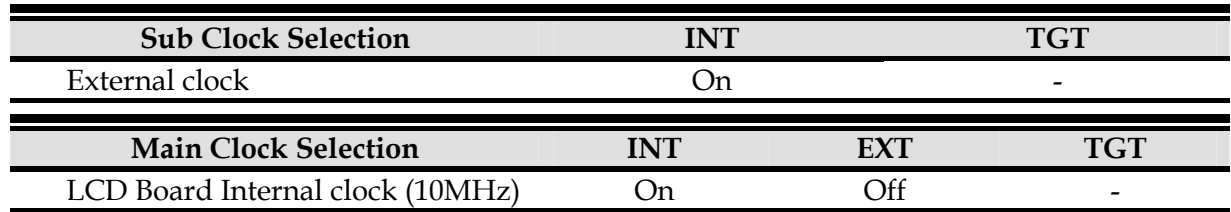

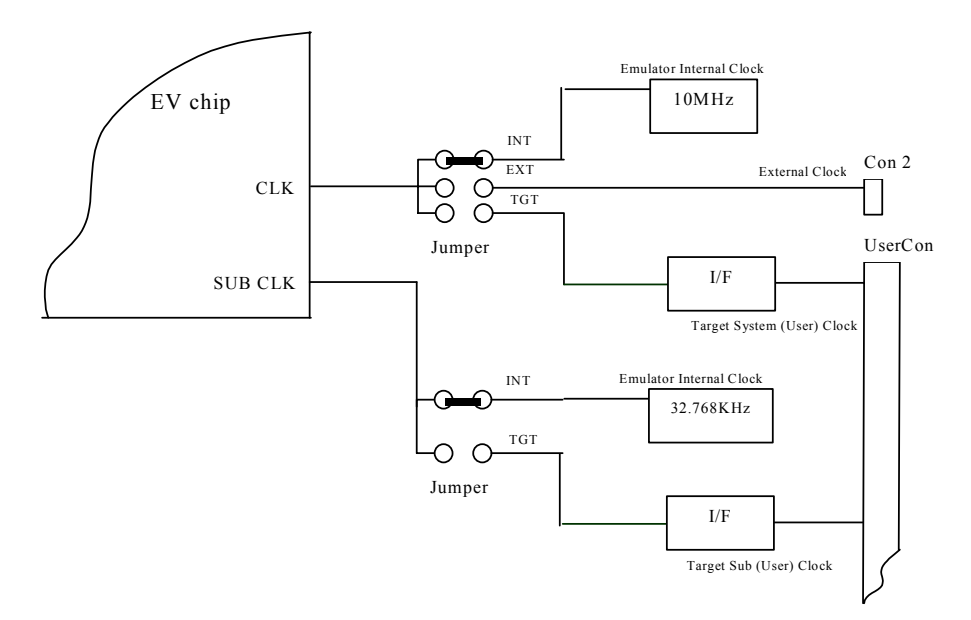

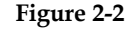

**Figure 2-2 Clock input setting** 

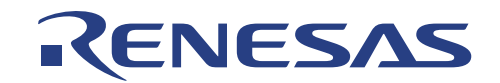

### **2.1.2 User Power Supply**

This is the actual supply (UserVCC) that user wants the target application to operate at.

**Note** : 5V is supplied to the LCD board through the ALE emulator, and UserVCC is supplied from the LCD board to the emulator, in which the user target system is supposed to be run at.

The emulated MCU and target system will be running at UserVCC ie. Drawing power from User target system. The voltage range of UserVCC will depend on the actual MCU's specification. Generally, ALE300L can support 3.0 – 5.5 Volts.

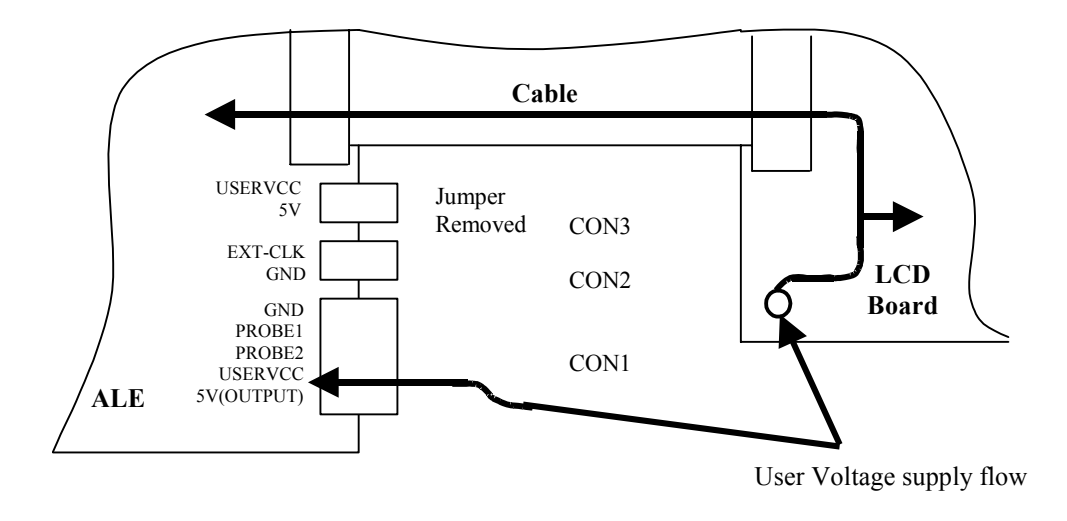

**Figure 2-3 With Target connected running at UserVcc** 

**Note:** Ensure that the jumper is removed if a target voltage (3.0~ 5.5 Volts) is input into UserVcc pin. If otherwise, UserVcc will be shorted to VCC (5 Volts), which may cause damages to the LCD Board.

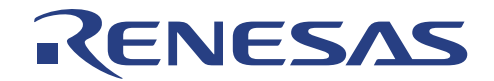

### **2.1.3 Interface Between ALE300L-H8/3834 Emulator and ALE300L-H8/3857 LCD Board**

The ALE300L-H8/3834 Emulator is interfaced with the ALE300L-H8/3857 LCD Board by means of 2 60-ways Ribbon Cable. The Emulator Connector USERCON1 and USERCON2 are connected the LCD Board Connector CN1 and CN2 respectively. Table 2-2 describes the Output Connector Pin assignment of the ALE300L-H8/3834 Emulator and the Input Connector Pin assignment of the H8/300L-H8/3857 LCD Board.

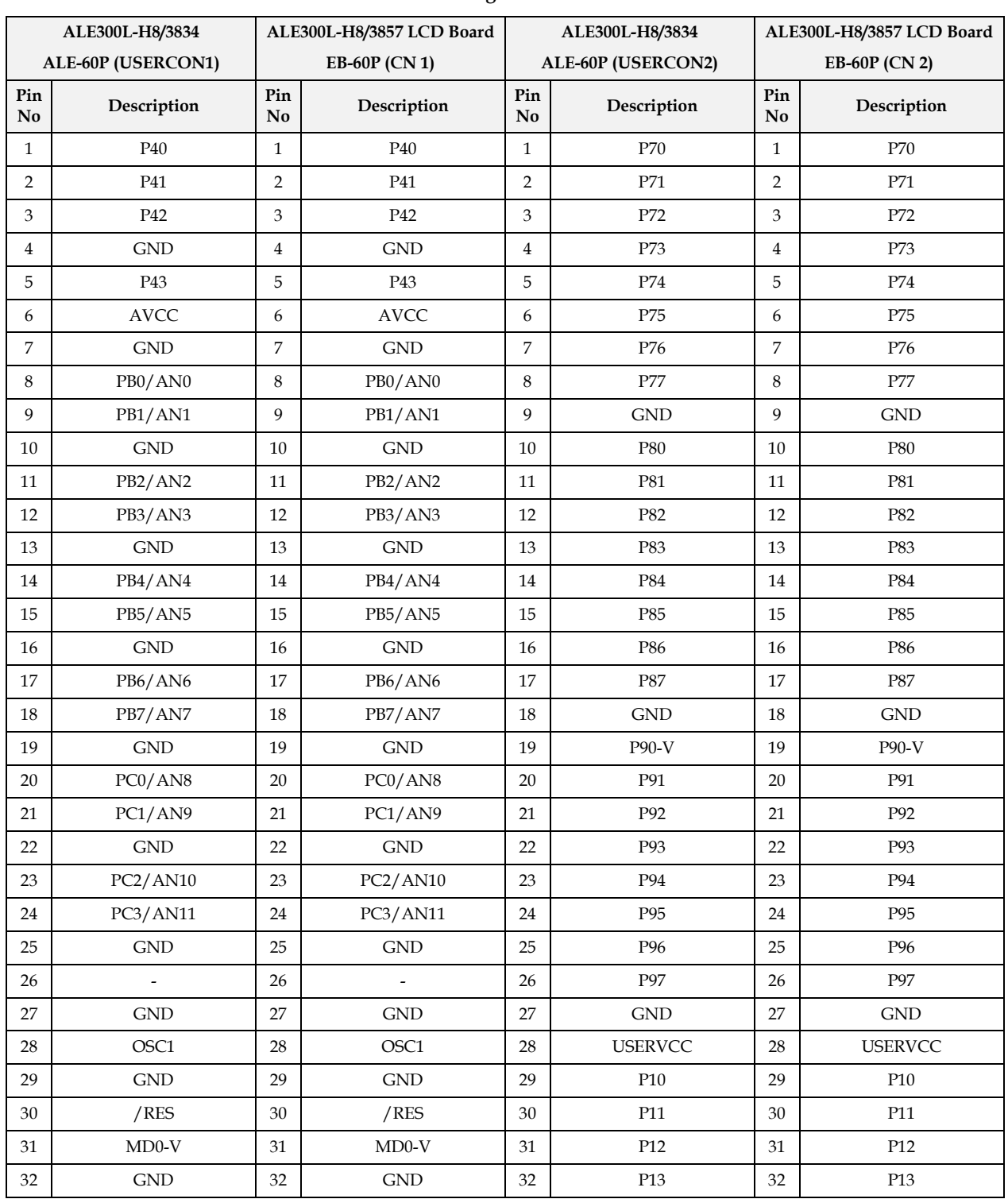

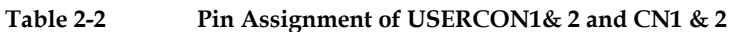

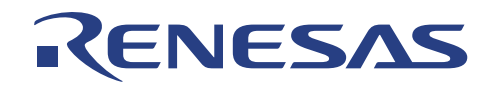

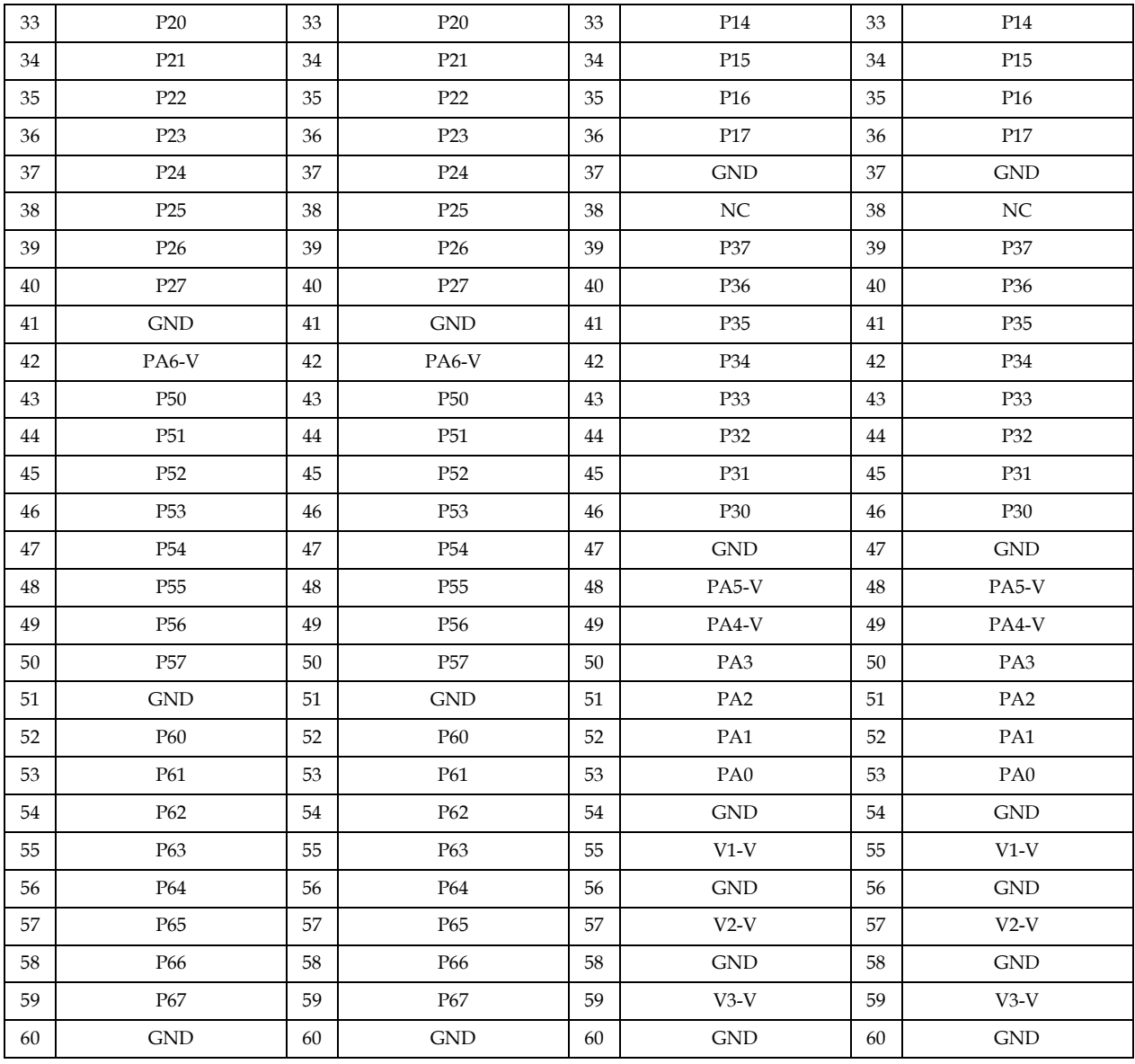

## **2.2 ALE300L-H8/3857 LCD Board Setup**

## **2.2.1 Clock Settings for ALE300L-H8/3857 LCD Board**

**Table 2-3 Jumper Settings for clock selections** 

| <b>Sub Clock Selection</b> |         |         |  |  |
|----------------------------|---------|---------|--|--|
|                            | $1 - 2$ | $2 - 3$ |  |  |
| LCD Board's 10 MHz         | Short   | )pen    |  |  |
| <b>Target Main Clock</b>   | Jpen    | Short   |  |  |
| LCD Board's Sub Clock      | -       | -       |  |  |

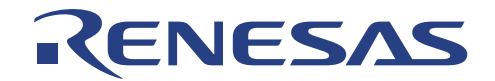

### **2.2.1.1. Interface Between ALE300L-H8/3857 LCD Board and User System**

The ALE300L-H8/3857 LCD Board is connected to the Adapter Board by means of 3 50-ways KEL Ribbon Cable. The LCD Board CN3, CN4 and CN5 are connected to the Adapter Board UCON1, UCON2 and UCON3 respectively. Table 2-4 describes the Output Connector Pin assignment of the H8300L-H8/3857 LCD Board and the Input Connector Pin assignment of the Adapter Board.

| <b>LCD Board Connector, CN3</b> |                             | <b>User Cable Connector, UCON 1</b> |                              |                               |                 |           |                          |
|---------------------------------|-----------------------------|-------------------------------------|------------------------------|-------------------------------|-----------------|-----------|--------------------------|
| Pin<br>$\mathbf{N}\mathbf{o}$   | Description                 | Pin<br>$\mathbf{N}\mathbf{o}$       | Description                  | Pin<br>$\mathbf{N}\mathbf{o}$ | Description     | Pin<br>No | Description              |
| $\mathbf{1}$                    | <b>GND</b>                  | 31                                  | P27                          | $\mathbf{1}$                  | GND             | 31        | P27                      |
| $\overline{2}$                  | $\mathop{\rm GND}\nolimits$ | 32                                  | P14                          | $\overline{2}$                | $\mathrm{GND}$  | 32        | P14                      |
| 3                               | <b>UVCC</b>                 | 33                                  | <b>GND</b>                   | 3                             | <b>UVCC</b>     | 33        | <b>GND</b>               |
| $\overline{4}$                  | <b>UVCC</b>                 | 34                                  | P15                          | $\overline{\mathbf{4}}$       | <b>UVCC</b>     | 34        | P <sub>15</sub>          |
| 5                               | NC                          | 35                                  | P30                          | 5                             | NC              | 35        | P30                      |
| 6                               | P <sub>50</sub>             | 36                                  | P16                          | 6                             | P <sub>50</sub> | 36        | P <sub>16</sub>          |
| 7                               | X1                          | 37                                  | P31                          | 7                             | X1              | 37        | P31                      |
| 8                               | P <sub>51</sub>             | 38                                  | P17                          | 8                             | P <sub>51</sub> | 38        | P17                      |
| 9                               | <b>GND</b>                  | 39                                  | P32                          | 9                             | <b>GND</b>      | 39        | P32                      |
| 10                              | P <sub>52</sub>             | 40                                  | P40                          | 10                            | P <sub>52</sub> | 40        | P <sub>40</sub>          |
| 11                              | OSC1                        | 41                                  | P33                          | 11                            | OSC1            | 41        | P33                      |
| 12                              | P <sub>53</sub>             | 42                                  | P41                          | 12                            | P <sub>53</sub> | 42        | P41                      |
| 13                              | NC                          | 43                                  | P34                          | 13                            | NC              | 43        | P34                      |
| 14                              | P <sub>54</sub>             | 44                                  | P42                          | 14                            | P <sub>54</sub> | 44        | P42                      |
| 15                              | /RES                        | 45                                  | P35                          | 15                            | /RES            | 45        | P35                      |
| 16                              | P <sub>55</sub>             | 46                                  | P43/IRQ0                     | 16                            | P <sub>55</sub> | 46        | P43/IRQ0                 |
| 17                              | P36                         | 47                                  | P36                          | 17                            | P20             | 47        | P <sub>36</sub>          |
| $18\,$                          | P <sub>56</sub>             | $\rm 48$                            | <b>AVCC</b>                  | 18                            | P <sub>56</sub> | 48        | <b>AVCC</b>              |
| 19                              | P21                         | 49                                  | P37                          | 19                            | P21             | 49        | P37                      |
| 20                              | P <sub>57</sub>             | 50                                  | <b>GND</b>                   | 20                            | P <sub>57</sub> | 50        | <b>GND</b>               |
| 21                              | P <sub>22</sub>             | 51                                  | $\qquad \qquad \blacksquare$ | 21                            | P <sub>22</sub> | 51        | $\overline{\phantom{a}}$ |
| 22                              | <b>NC</b>                   | 52                                  | $\overline{a}$               | 22                            | <b>NC</b>       | 52        | $\frac{1}{2}$            |
| 23                              | P <sub>23</sub>             | 53                                  | $\overline{a}$               | 23                            | P <sub>23</sub> | 53        | $\frac{1}{2}$            |
| 24                              | P10                         | 54                                  | $\overline{a}$               | 24                            | P10             | 54        | $\overline{a}$           |
| 25                              | P <sub>24</sub>             | 55                                  | $\overline{a}$               | 25                            | P24             | 55        | $\overline{\phantom{a}}$ |
| 26                              | P11                         | 56                                  | L,                           | 26                            | P11             | 56        | $\overline{a}$           |
| 27                              | P <sub>25</sub>             | 57                                  | $\overline{a}$               | 27                            | P25             | 57        | $\overline{a}$           |
| 28                              | P12                         | 58                                  |                              | 28                            | P12             | 58        |                          |
| 29                              | P <sub>26</sub>             | 59                                  | $\overline{\phantom{m}}$     | 29                            | P <sub>26</sub> | 59        | $\overline{a}$           |
| 30                              | P13                         | 60                                  | $\overline{\phantom{a}}$     | 30                            | P13             | 60        | $\overline{\phantom{a}}$ |

**Table 2-4 Pin Assignment of CN1, 2 & 3 and UCON1, 2 & 3** 

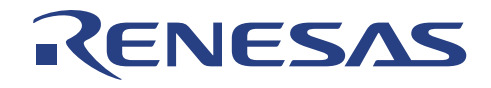

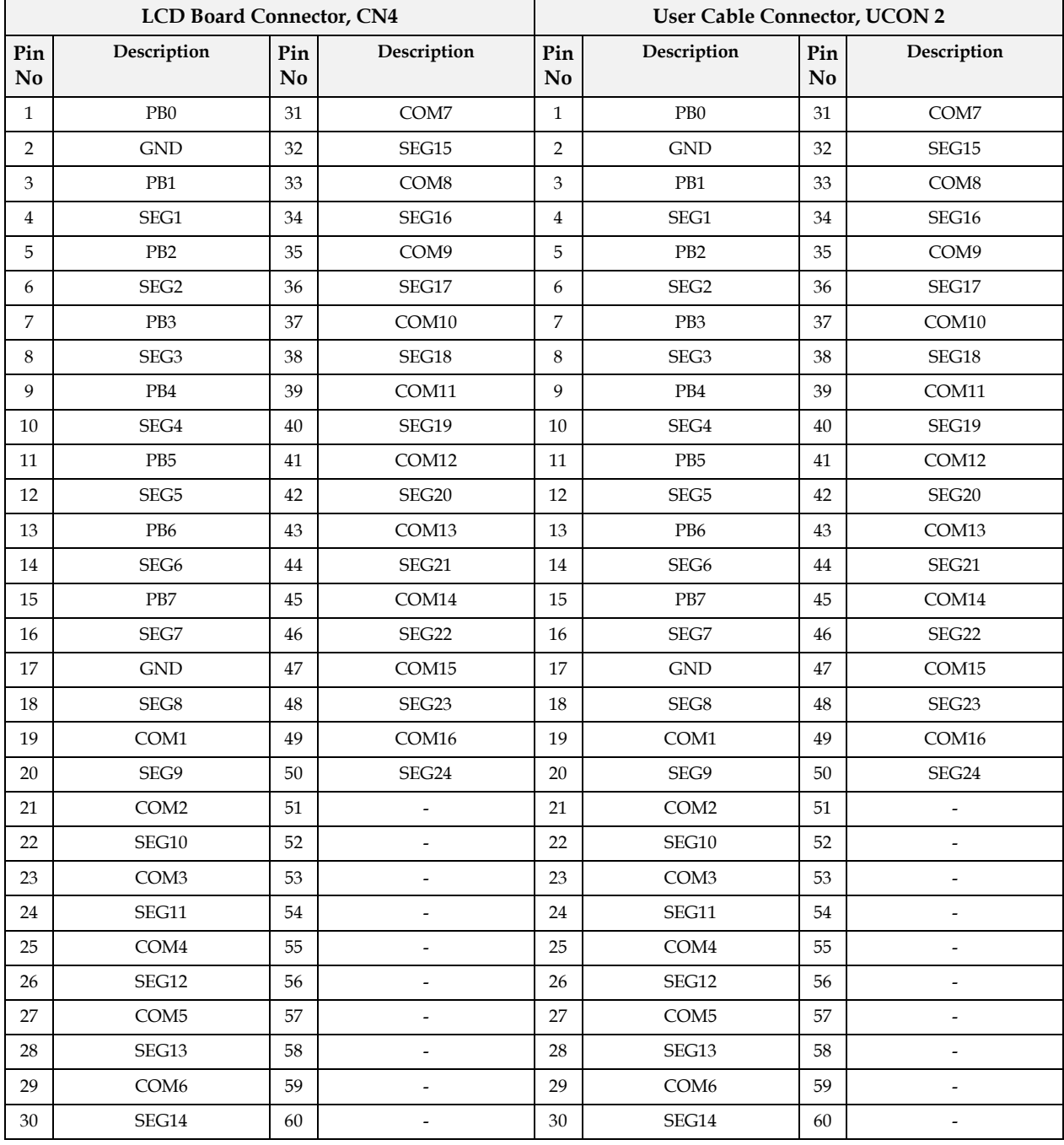

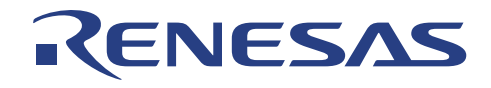

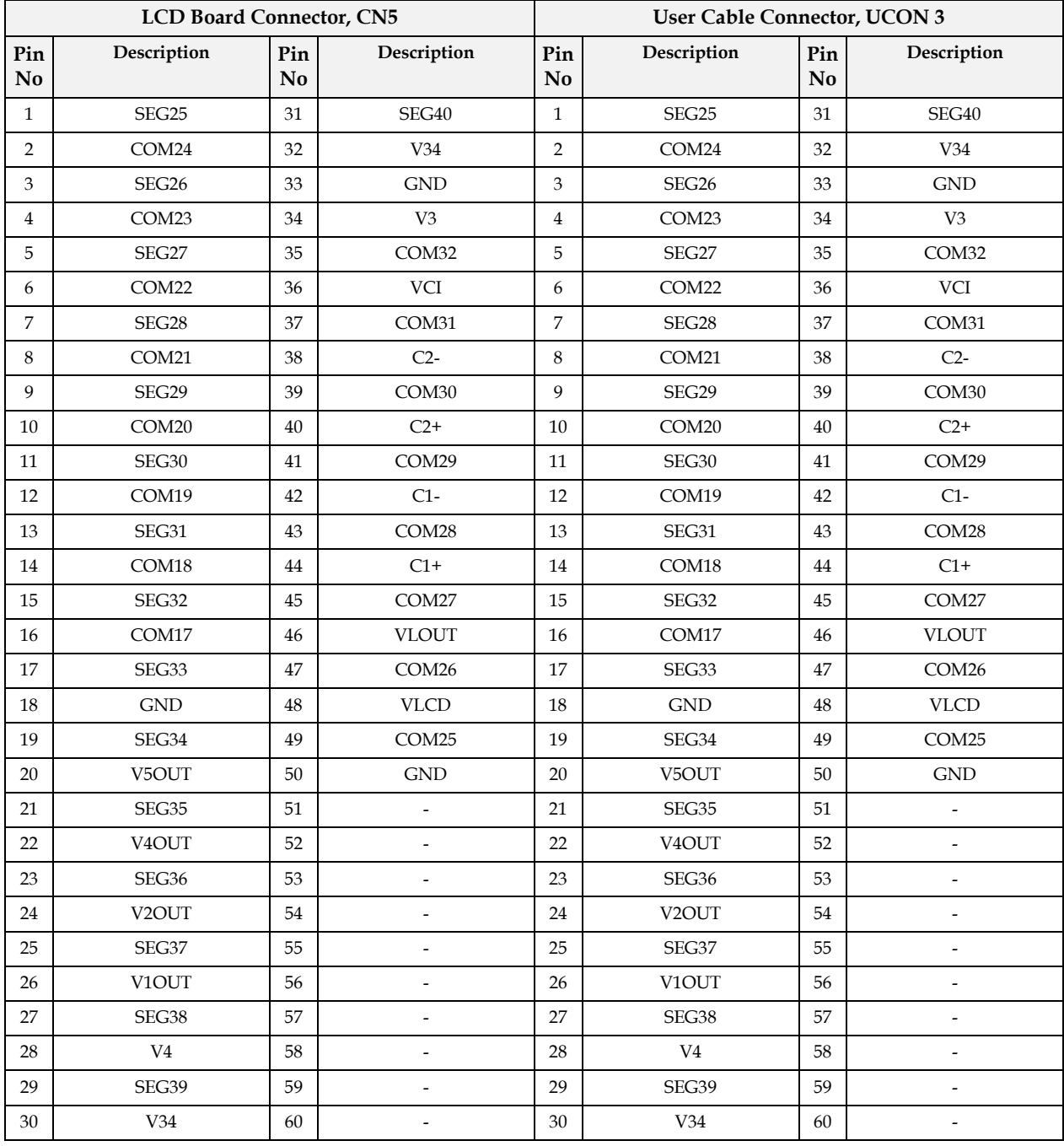

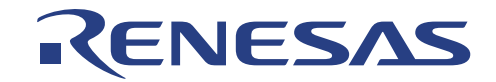

### **2.2.1.2. Adapter Board**

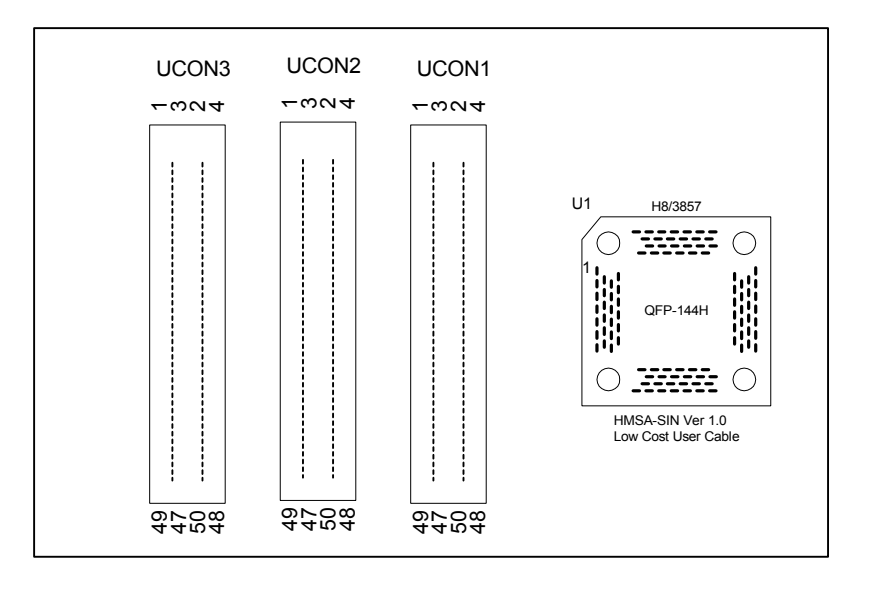

### **Top View of 144H User Cable (Top View)**

### **Figure 2-4 User Cable**

Basically, the 3 50-way KEL Connectors on the Adapter Board are routed to the adapter and Table 2-5 shows the pin assignment of the adapter.

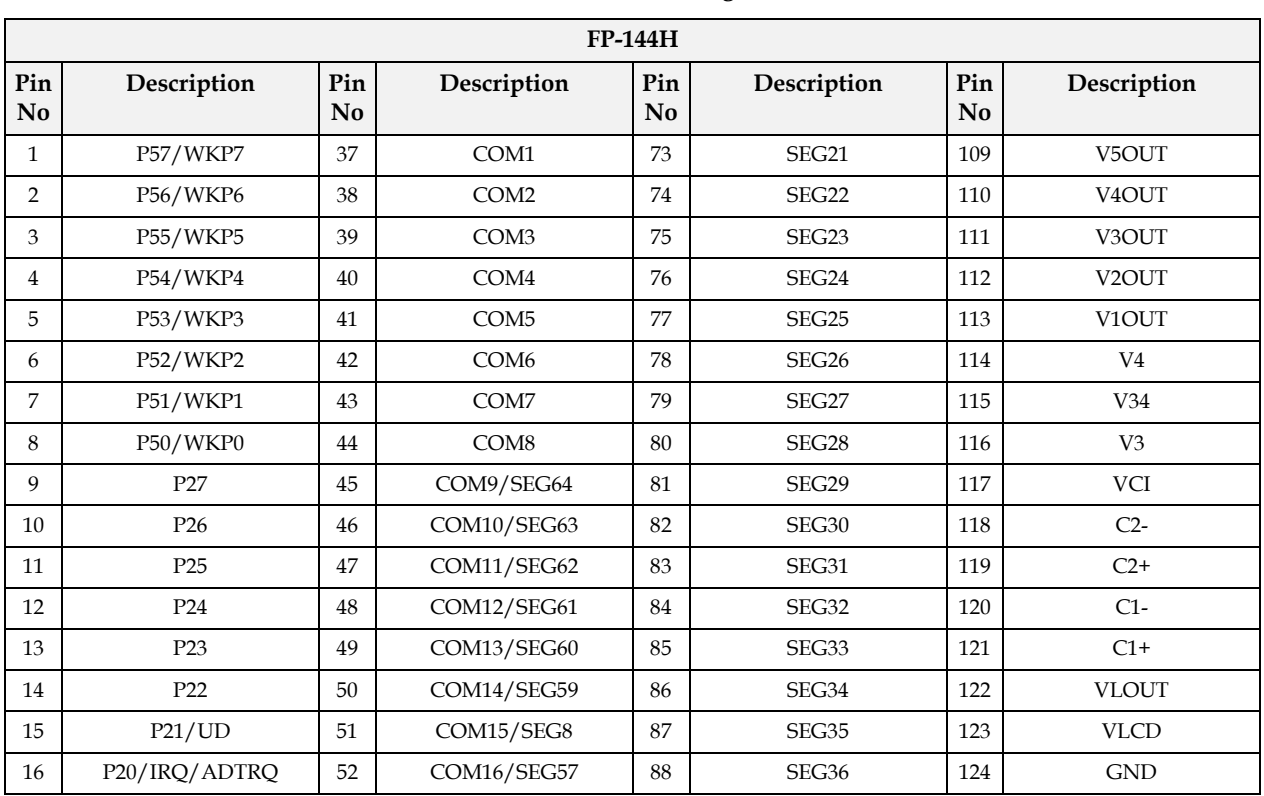

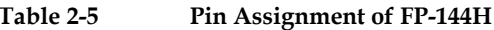

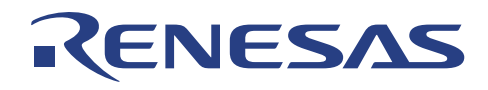

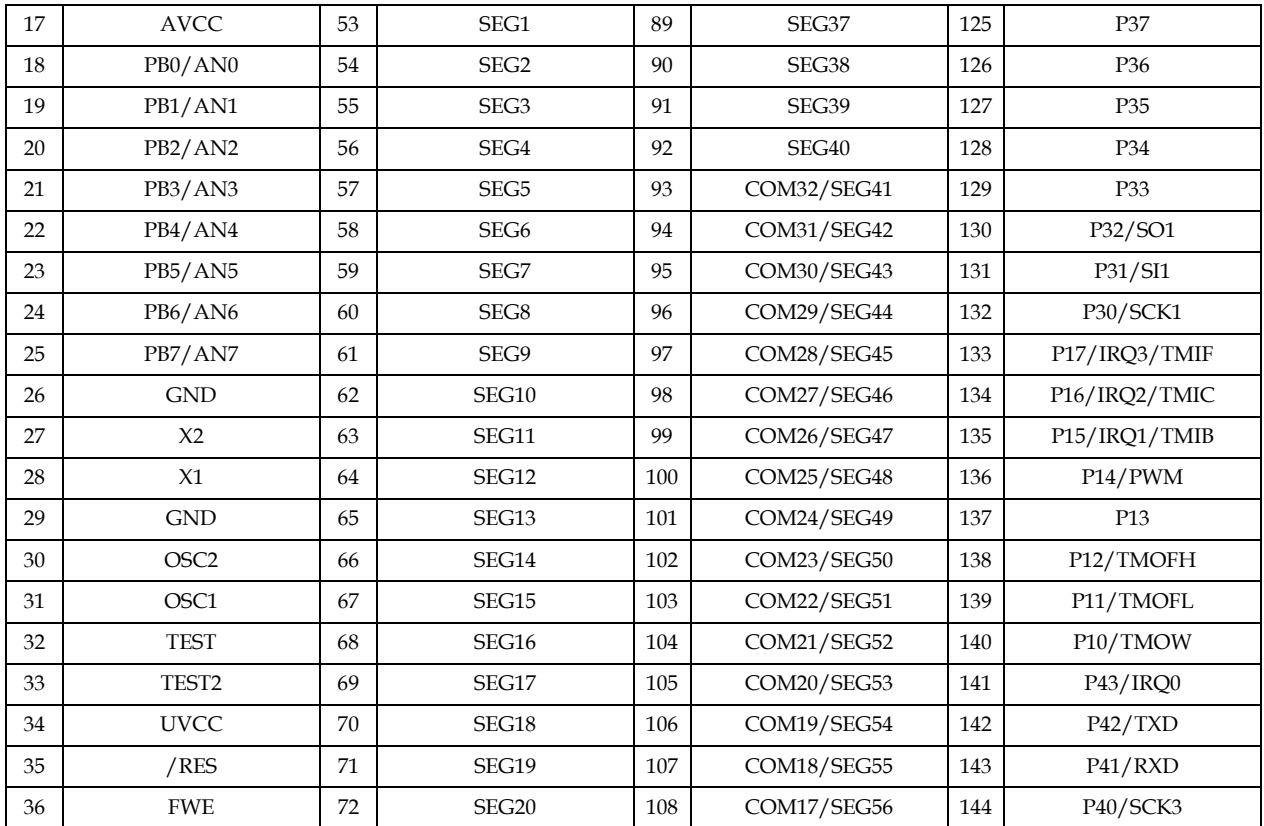

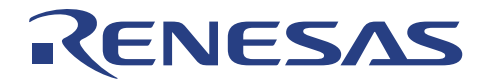

## **APPENDIX A: ALE300L Emulator Assembly**

## **Assembly for Type 2**

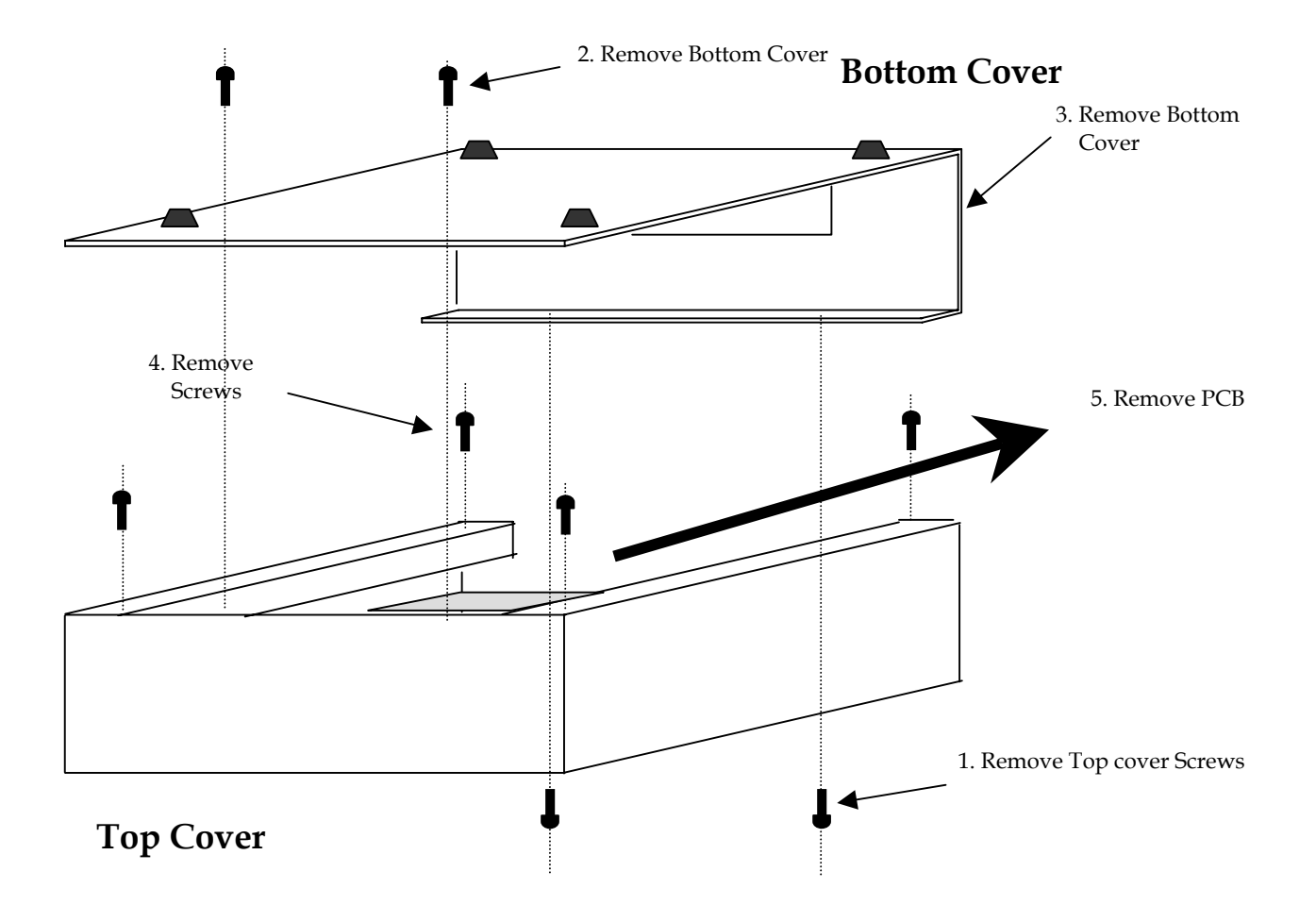

# RENESAS

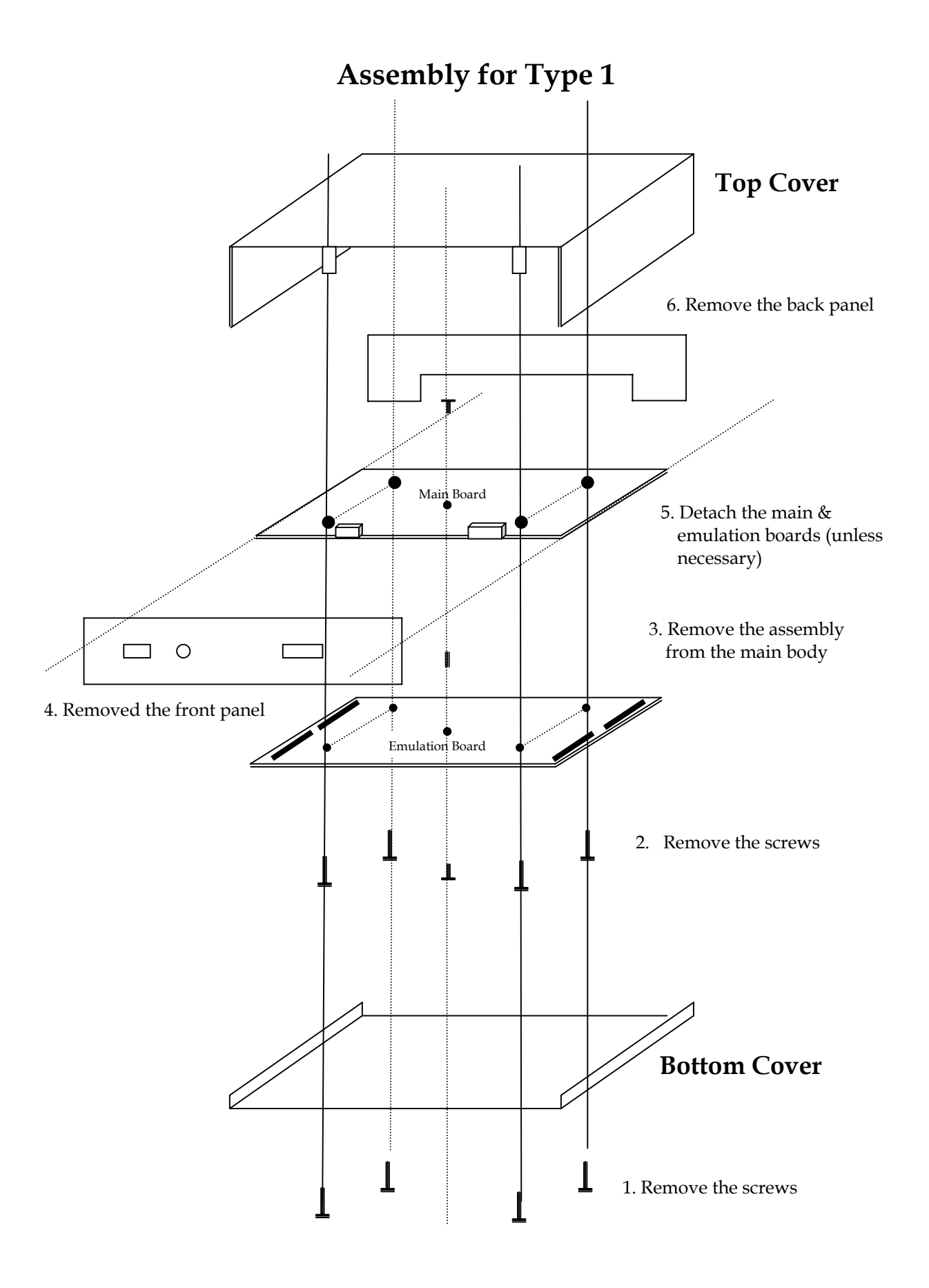

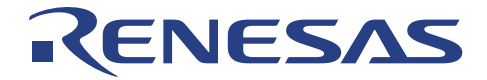

## **APPENDIX B: ALE300L LCD Board Connector Layout**

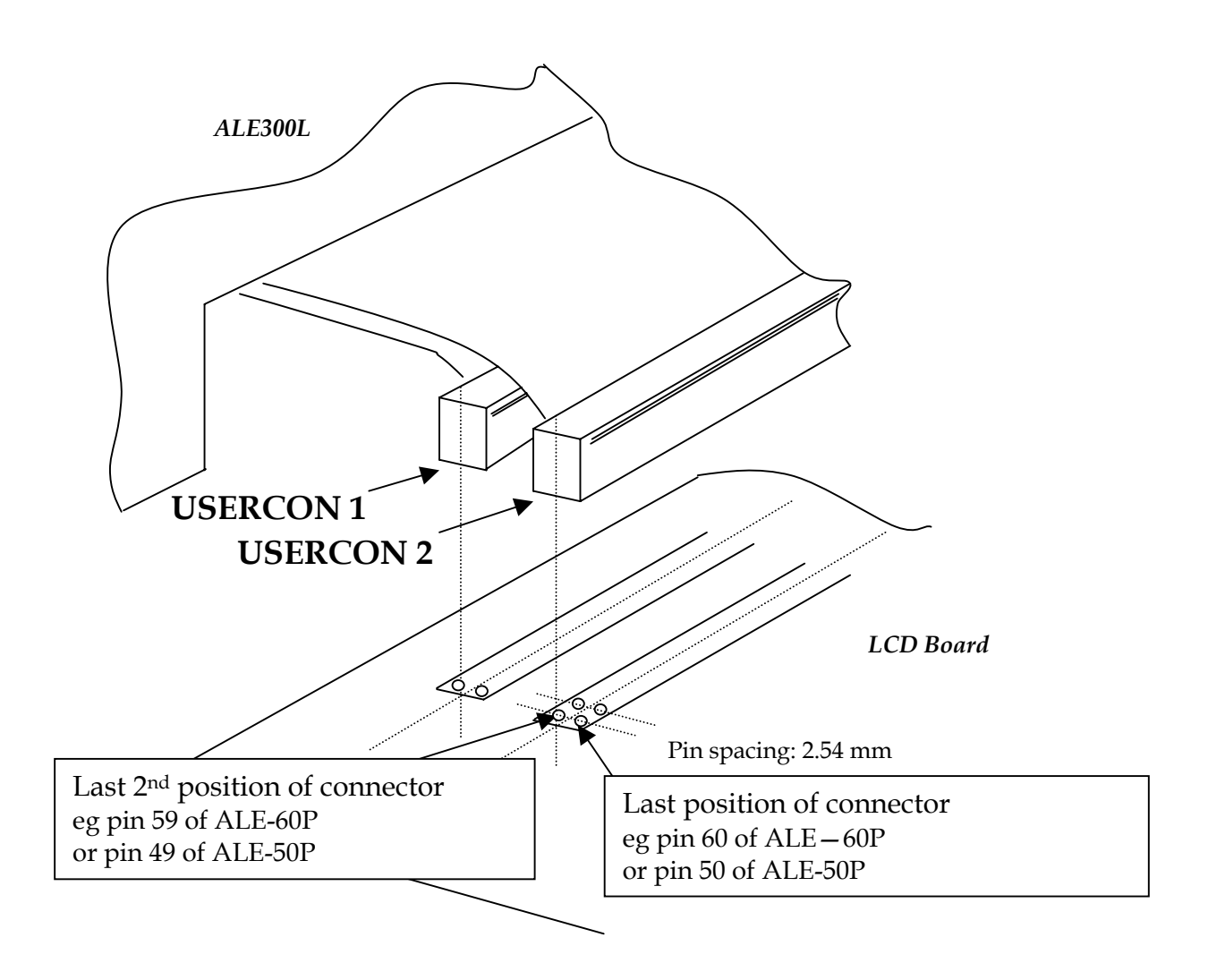

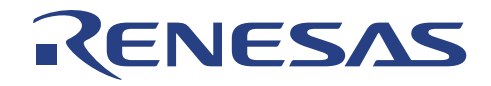

## **Renesas Technology (Asia Sales Offices)**

URL: http://www.renesas.com

## H8/300L Series Option Board

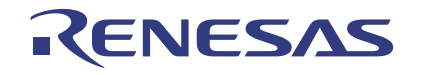

Renesas System Solutions Asia Pte. Ltd.